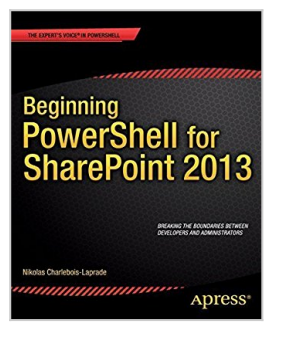

# **Beginning PowerShell for SharePoint 2013 by Charlebois-Laprade, Nikolas (2014) Paperback**

From Apress

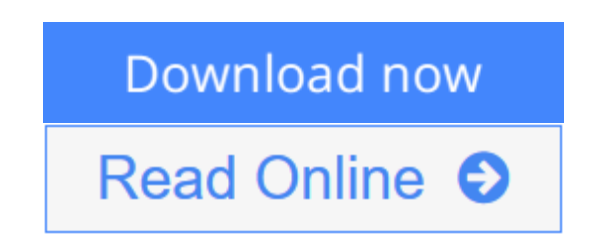

**Beginning PowerShell for SharePoint 2013 by Charlebois-Laprade, Nikolas (2014) Paperback** From Apress

**[Download](http://mbooknom.men/go/best.php?id=B00ZVPT0H8)** [Beginning PowerShell for SharePoint 2013 by Charle ...pdf](http://mbooknom.men/go/best.php?id=B00ZVPT0H8)

**[Read Online](http://mbooknom.men/go/best.php?id=B00ZVPT0H8)** [Beginning PowerShell for SharePoint 2013 by Char ...pdf](http://mbooknom.men/go/best.php?id=B00ZVPT0H8)

# **Beginning PowerShell for SharePoint 2013 by Charlebois-Laprade, Nikolas (2014) Paperback**

From Apress

**Beginning PowerShell for SharePoint 2013 by Charlebois-Laprade, Nikolas (2014) Paperback** From Apress

**Beginning PowerShell for SharePoint 2013 by Charlebois-Laprade, Nikolas (2014) Paperback From Apress Bibliography**

- Published on: 1900
- Binding: Paperback

**[Download](http://mbooknom.men/go/best.php?id=B00ZVPT0H8)** [Beginning PowerShell for SharePoint 2013 by Charle ...pdf](http://mbooknom.men/go/best.php?id=B00ZVPT0H8)

**[Read Online](http://mbooknom.men/go/best.php?id=B00ZVPT0H8)** [Beginning PowerShell for SharePoint 2013 by Char ...pdf](http://mbooknom.men/go/best.php?id=B00ZVPT0H8)

### **Editorial Review**

### **Users Review**

#### **From reader reviews:**

#### **Patricia French:**

Why don't make it to be your habit? Right now, try to prepare your time to do the important action, like looking for your favorite guide and reading a e-book. Beside you can solve your trouble; you can add your knowledge by the e-book entitled Beginning PowerShell for SharePoint 2013 by Charlebois-Laprade, Nikolas (2014) Paperback. Try to face the book Beginning PowerShell for SharePoint 2013 by Charlebois-Laprade, Nikolas (2014) Paperback as your good friend. It means that it can being your friend when you really feel alone and beside that of course make you smarter than ever. Yeah, it is very fortuned for yourself. The book makes you considerably more confidence because you can know anything by the book. So , let us make new experience and knowledge with this book.

#### **Lavada Rowlett:**

Have you spare time to get a day? What do you do when you have more or little spare time? Yeah, you can choose the suitable activity intended for spend your time. Any person spent their spare time to take a walk, shopping, or went to often the Mall. How about open or perhaps read a book eligible Beginning PowerShell for SharePoint 2013 by Charlebois-Laprade, Nikolas (2014) Paperback? Maybe it is to become best activity for you. You already know beside you can spend your time with your favorite's book, you can cleverer than before. Do you agree with its opinion or you have additional opinion?

#### **Barbara Duty:**

Reading a book tends to be new life style within this era globalization. With reading you can get a lot of information which will give you benefit in your life. With book everyone in this world may share their idea. Guides can also inspire a lot of people. A great deal of author can inspire their very own reader with their story or maybe their experience. Not only the story that share in the guides. But also they write about the knowledge about something that you need instance. How to get the good score toefl, or how to teach your young ones, there are many kinds of book which exist now. The authors nowadays always try to improve their skill in writing, they also doing some study before they write with their book. One of them is this Beginning PowerShell for SharePoint 2013 by Charlebois-Laprade, Nikolas (2014) Paperback.

#### **David Murray:**

Your reading sixth sense will not betray anyone, why because this Beginning PowerShell for SharePoint 2013 by Charlebois-Laprade, Nikolas (2014) Paperback reserve written by well-known writer we are excited for well how to make book which can be understand by anyone who all read the book. Written with good manner for you, dripping every ideas and producing skill only for eliminate your personal hunger then you still skepticism Beginning PowerShell for SharePoint 2013 by Charlebois-Laprade, Nikolas (2014) Paperback as good book but not only by the cover but also by the content. This is one publication that can break don't determine book by its deal with, so do you still needing one more sixth sense to pick that!? Oh come on your examining sixth sense already said so why you have to listening to an additional sixth sense.

## **Download and Read Online Beginning PowerShell for SharePoint 2013 by Charlebois-Laprade, Nikolas (2014) Paperback From Apress #T082SQOH1IK**

### **Read Beginning PowerShell for SharePoint 2013 by Charlebois-Laprade, Nikolas (2014) Paperback From Apress for online ebook**

Beginning PowerShell for SharePoint 2013 by Charlebois-Laprade, Nikolas (2014) Paperback From Apress Free PDF d0wnl0ad, audio books, books to read, good books to read, cheap books, good books, online books, books online, book reviews epub, read books online, books to read online, online library, greatbooks to read, PDF best books to read, top books to read Beginning PowerShell for SharePoint 2013 by Charlebois-Laprade, Nikolas (2014) Paperback From Apress books to read online.

### **Online Beginning PowerShell for SharePoint 2013 by Charlebois-Laprade, Nikolas (2014) Paperback From Apress ebook PDF download**

**Beginning PowerShell for SharePoint 2013 by Charlebois-Laprade, Nikolas (2014) Paperback From Apress Doc**

**Beginning PowerShell for SharePoint 2013 by Charlebois-Laprade, Nikolas (2014) Paperback From Apress Mobipocket**

**Beginning PowerShell for SharePoint 2013 by Charlebois-Laprade, Nikolas (2014) Paperback From Apress EPub**

**T082SQOH1IK: Beginning PowerShell for SharePoint 2013 by Charlebois-Laprade, Nikolas (2014) Paperback From Apress**